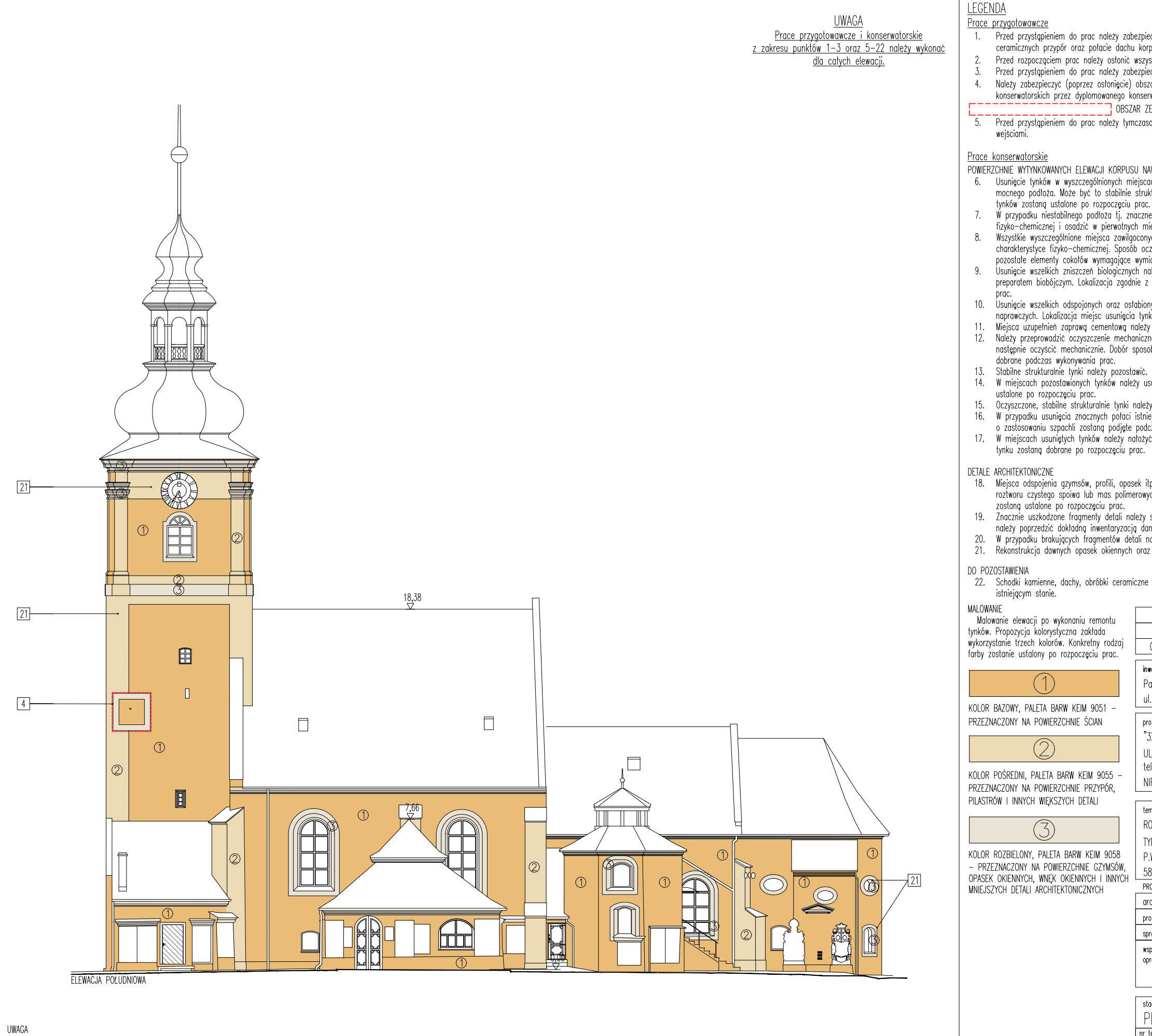

- Po ustawieniu rusztowań wskazane jest przeprowadzenie dodatkowych badań stratygraficznych.  $\overline{1}$ .
- Przed przystąpieniem do prac konserwatorskich należy przeprowadzić prace przygotowawcze. 2.  $\overline{3}$ .
- Wszelkie odkryte peknięcia należy zbadać, zinwentaryzować i nanieść na rysunki elewacji.
- Podczas odstonięcia konstrukcji budynku należy dokonać także inwentaryzacji rodzaju budulca.
- r odczasu osostomocowo w przez przez przez przez przez przez przez przez przez przez przez przez przez przez p<br>W wyodrębnionym obszarze zegara słonecznego prace powinien wykonać dyplomowany konserwator zabytków.<br>Przy wykor  $\overline{4}$ - 5.
- Przed przystąpieniem do malowania należy sprawdzić dobrany kolor na miejscu budowy.  $6<sup>1</sup>$

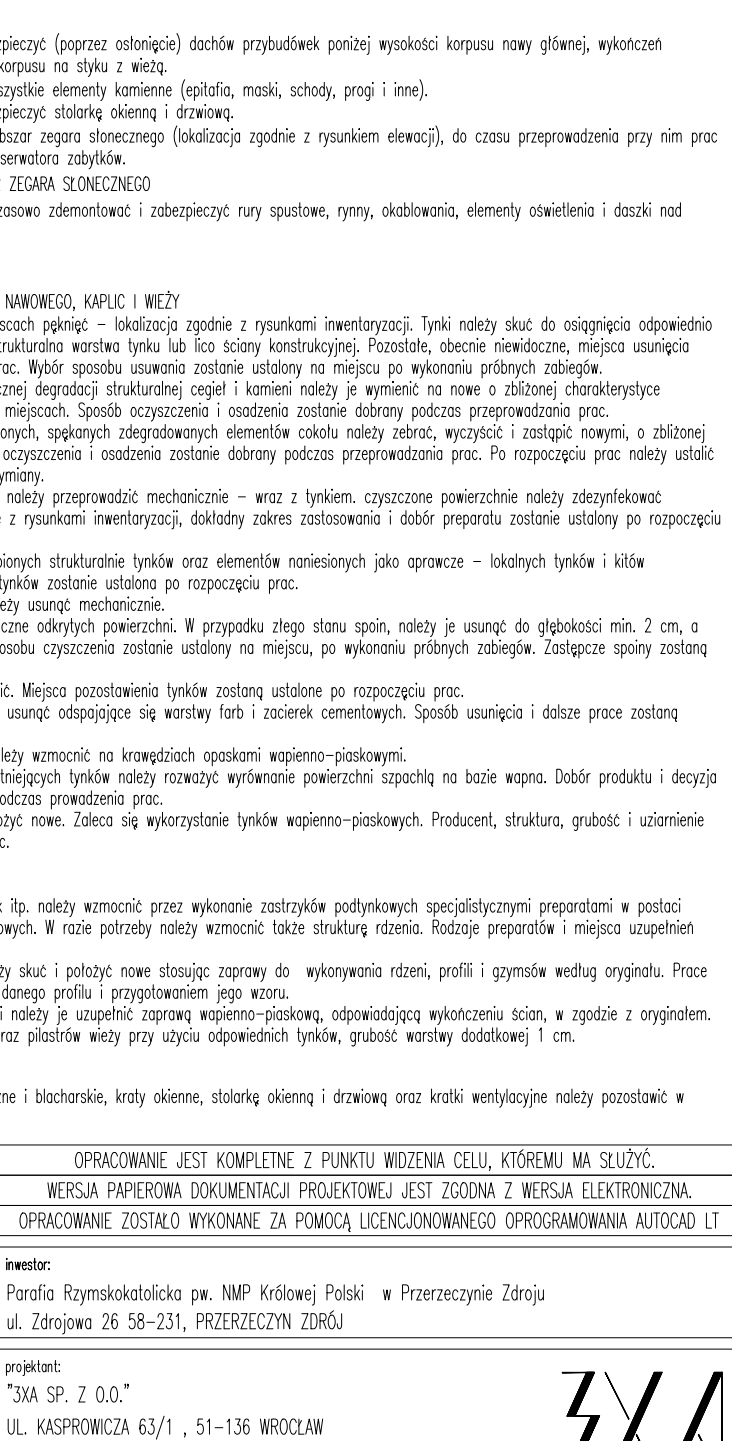

tel. 600 36 73 72, e-mail: biuro@3xa.pl NIP: 898-220-42-33, REGON 022190472

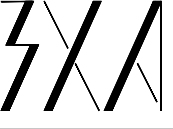

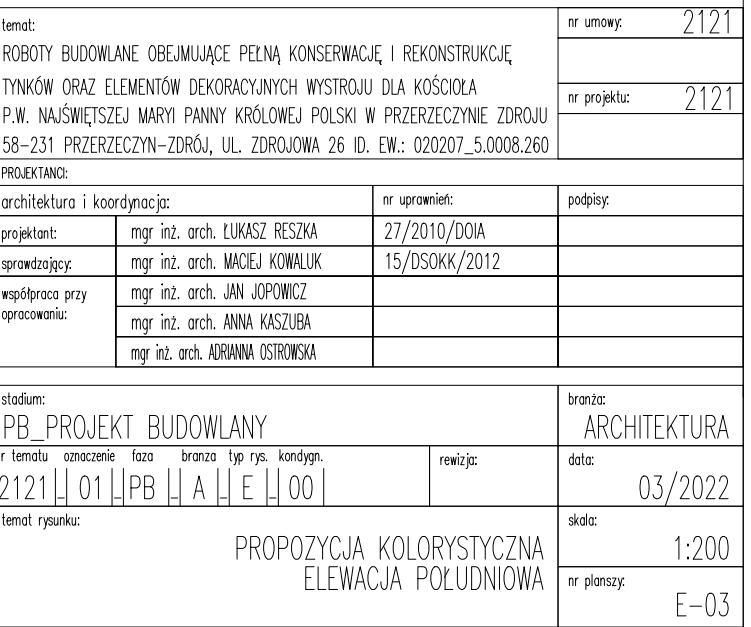